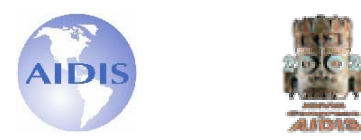

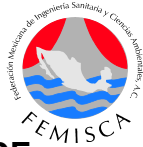

# **SIMTEGUC, PROGRAMA MODULAR PARA LA SIMULACIÓN DE PROCESOS PARA El TRATAMIENTO DE EMISIONES ATMOSFÉRICAS**

**Sergio Pérez\***  Universidad de Carabobo, Facultad de Ingeniería, Dpto. Ingeniería Química Ph.D en Ingeniería Química, Université de Sherbrooke, Canadá. Profesor Titular de la Facultad de Ingeniería de la Universidad de Carabobo. Investigación en el área de modelaje y control de procesos. **María José Llobregat**  Universidad de Carabobo, Facultad de Ingeniería, Dpto. Ingeniería Química **Zulay Niño**  Universidad de Carabobo, Facultad de Ingeniería, Dpto. Ingeniería Química

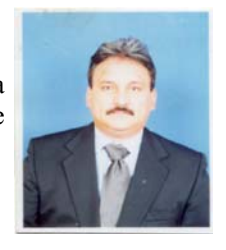

Dirección del autor principal : Av. Paseo Cabriales, Residencias Las Aves, Torre B, Apto. 4B, La Granja, Naguanagua, Carabobo, Venezuela, Tel habitación : (58)-241-8684140, Tel oficina : (58)-241-8672710,  $FAX : (58)-241-8674828$ , E-mail:  $sperez@uc.edu've$ 

### **RESUMEN**

El presente trabajo tiene como objetivo el de desarrollar un Programa Modular para la Simulación de Procesos en el Tratamiento de Emisiones Atmosféricas. Dicho programa de simulación, denominado SIMTEGUC Versión 1.0 "Simulador de Tratamiento de Emisiones Gaseosas de la Universidad de Carabobo", está estructurado bajo un enfoque modular secuencial para la administración y control del flujo de la información de emisiones de gases, vapores y /o partículas. A los fines de facilitar la interacción entre el usuario y el programa una intyerfaz gráfica fue creada, y los modulos de cálculo para la simulación de unidades de separación de particulas, tales como ciclón, filtros, precipitador electrstático y lavador de particulas fueron desarrollados y validados comparando sus resultados con los obtenidos con un simulador comercial. El programa permite diseñar y/o simular todos los equipos y en general arroja resultados confiables con un porcentaje de error por debajo del 1% para la mayoría de los parámetros considerados, y menores al 10% para algunas variables

**Palabras claves :** Simulación, filtros, emisiones atmosféricas, ciclón, precipitador electrostático

### **INTRODUCCIÓN**

En nuestro tiempo, los problemas ambientales han adquirido gran importancia en la sociedad, ya que el aumento o el desarrollo de la población y de centros industriales ha originado un aumento de las emisiones gaseosas contaminantes, lo cual trae consigo un deterioro de la calidad del ambiente, afectando directamente las condiciones de vida del hombre (De Nevers, 1998). En tal sentido se propone desarrollar un programa de simulación bajo un enfoque secuencial modular, con la finalidad de simular el tratamiento de emisiones atmosféricas. Las unidades o módulos de cálculo, están escritos en un lenguaje simbólico, y una vez ejecutado el programa principal permite obtener los valores reales calculados para las variables de operación característica del proceso simulado.

En la actualidad el desarrollo de un simulador de procesos es de gran importancia dentro del área de investigación, ya que a través de ello se obtienen herramientas para el estudio y optimización de procesos en diferentes áreas de la industria. A partir de esto se ha iniciado la creación de programas de simulación de procesos en las diferentes áreas que le competen al ingeniero químico. El Desarrollo de un Programa Modular para la Simulación de Procesos en el Tratamiento de Emisiones Atmosféricas, fue el propósito del presente trabajo. Dicho programa de simulación, denominado SIMTEGUC Versión 1.0 "Simulador de Tratamiento de Emisiones Gaseosas de la Universidad de Carabobo", está estructurado bajo un enfoque modular secuencial para la administración y control del flujo de la información de emisiones de gases, vapores y /o partículas (Pérez y Niño,2000; Sánchez, 1994).

## **METODOLOGÍA**

Para el cumplimiento de todos los objetivos planteados que sustentan dicha investigación se llevaron a cabo los siguientes aspectos metodológicos: establecimiento de los parámetros de cada una de las corrientes del proceso y de los módulos de cálculo, establecimiento de los conceptos y de los modelos matemáticos los cuales describen el funcionamiento y comportamiento de una columna lavadora de partículas (scrubbers); el diseño del modulo de cálculo para simular una unidad lavadora de partículas; el desarrollo de la interface entre el programa principal, el modulo de cálculo y el usuario; y la validación del programa principal y modulo de cálculo, utilizando para ello un programa comercial (SuperPro Designer V 4.7) con la finalidad de la evaluación final del programa SIMTEGUC 1.0.

### **PROGRAMA SIMTEGUC**

El simulador desarrollado esta fundamentado en dos programas principales y descritos a continuación :

- 1. SIMTEGUC\_1.0.exe: Programa ejecutable el cual consiste de una interfaz gráfica desarrollada en Visual Basic (Microsoft Corporation, 1998), para la fácil introducción de los datos, así como para tener una clara comprensión de los resultados finales de la simulación. Igualmente da al usuario acceso a una base de datos de propiedades físicas, así como a una serie de contenidos teóricos acerca del tratamiento de emisiones gaseosas, fundamentos básicos sobre la simulación de un proceso y cuenta además con los modelos asociados a las unidades existentes.
- 2. SIMTEGUC.exe: Programa ejecutable desarrollado en Fortran90, es el programa que utiliza SIMTEGUC\_1.0 para realizar específicamente la simulación del proceso en base a los datos introducidos a través de dicha interfaz grafica, los cuales se compilan en dicho lenguaje y se encarga de realizar los cálculos correspondientes a cada unidad o modulo de cálculo.

Estos programas comparten dos archivos mediante los cuales se logra la comunicación dentro del programa SIMTEGUC 1.0. El archivo DATOS.teg, el cual tiene una estructura preestablecida, el mismo es el que contiene los datos necesarios para efectuar los cálculos requeridos por la simulación y el archivo SIMULA es donde se almacenan los resultados de la simulación. Para el caso del programa Fortran 90 este se puede ejecutar independientemente del programa en Visual Basic siempre y cuando se disponga del archivo de datos.

A continuación se da una breve descripción de la lógica de funcionamiento del programa SIMTEGUC 1.0 ( ver Figura 1):

- 1. Introducir los datos requeridos para la simulación mediante la interface gráfica creada en Visual Basic (SIMTEGUC 1.0.exe).
- 2. Generar el archivo DATOS.
- 3. Lectura del archivo de DATOS.teg por parte del programa SIMTEGUC.exe.
- 4. Ejecución de los cálculos concernientes a las unidades involucradas.
- 5. Almacenamiento de los resultados en el archivo SIMULA.
- 6. Lectura de los resultados por parte del programa SIMTEGUC\_1.0.exe.
- 7. Presentación de los resultados de la simulación en un reporte mediante la interfaz gráfica creada.

En cuanto a los datos referentes a los compuestos presentes en el proceso a simular, pueden ser extraídos de la base de datos que posee programa y que cuenta con propiedades físicas y químicas de 90 compuestos, además de ciertas subrutinas para el cálculo de algunas propiedades mediante correlaciones termodinámicas.

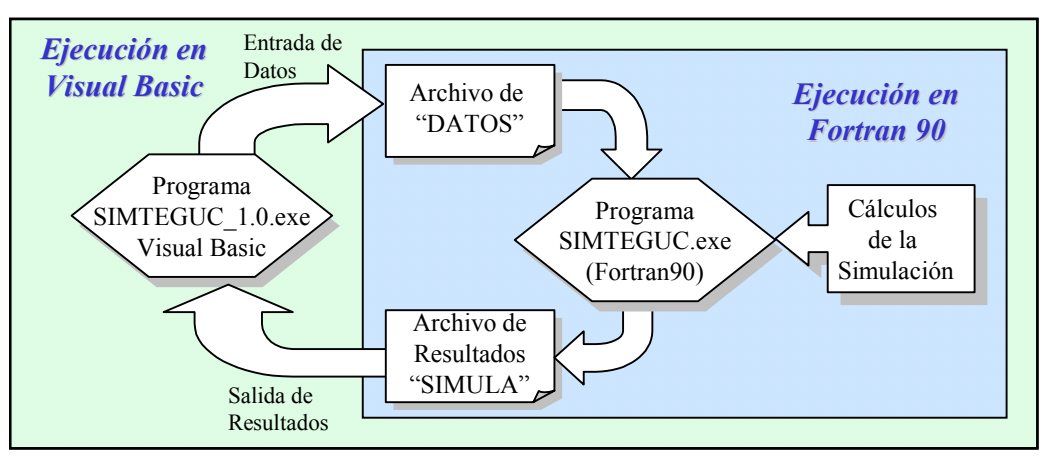

**Figura 1 Lógica de Funcionamiento del Programa SIMTEGUC 1.0** 

En relación a la librería de módulos de cálculos disponibles, el simulador dispone de unidades para la simulación de (Heison y Kabel, 1999; Heuman 1997):

- ¾ Lavadores de partículas (scrubbers)
- ¾ Ciclones
- $\triangleright$  Filtros de mangas
- ¾ Precipitadores electrostáticos

Los recursos de los establecimientos gravimétricos, o también llamados "Cámaras separadoras" (Figura 2), son recursos elementarios que remueven partículas grandes. Las cámaras separadoras son porciones engrandecidas de un sistema de ducto en el que la velocidad del gas es disminuida y las partículas grandes son eliminadas. Estas cámaras incorporan varias bandejas horizontales que le permite a las partículas más pequeñas caer desde distancias pequeñas para se coleccionadas.

Estos equipos constan de unas puertas, las cuales permiten ser limpiados con facilidad en forma rutinaria. La caída de presión a través de las cámaras es pequeña y están diseñadas para soportar gases a altas temperaturas. Las cámaras están ubicadas en los procesos siempre aguas arriba de otros colectores para remover las partículas grandes que ensucian y reducen la acción de otros colectores. Los ciclones de fluido reversivo (Figura 3) y ciclones seguidos (Figura 4) son separadores inerciales que remueven las partículas bajo una variedad de temperaturas y presiones. La caída curvo lineal produce una fuerza centrífuga que causa que las partículas que viajan radialmente hacia el exterior. La eficiencia de la remoción es proporcional al cuadrado de la velocidad tangencial del gas e inversamente proporcional al radio del ciclón. Consecuentemente muchos colectores inerciales consisten de muchos ciclones individuales cargando solo una fracción del fluido en paralelo. Los ciclones son frecuentemente utilizados aguas arriba en un proceso, ya que son dispositivos de alta eficiencia para remover grandes partículas, permitiéndole a los dispositivos aguas abajo del proceso, remover partículas más pequeñas con mayor eficiencia. La caída de presión es pequeña y los permiten manejar gases a altas temperaturas. Los filtros mangas (Figura 5) es el nombre que se le da a este tipo de dispositivos, los cuales se encargan de colectar partículas con alta eficiencia, el cual consiste de filtros de tela en forma individual y en paralelo. Los filtros mangas son divididos en tres categorías que reflejan la manera en la que los filtros son limpiados. Los filtros manga de fluido reversivo y de vibración consisten en dos unidades modulares configuradas en paralelo. Cada modulo contiene numerosos filtros de tela (bolsas) arreglados en paralelo.

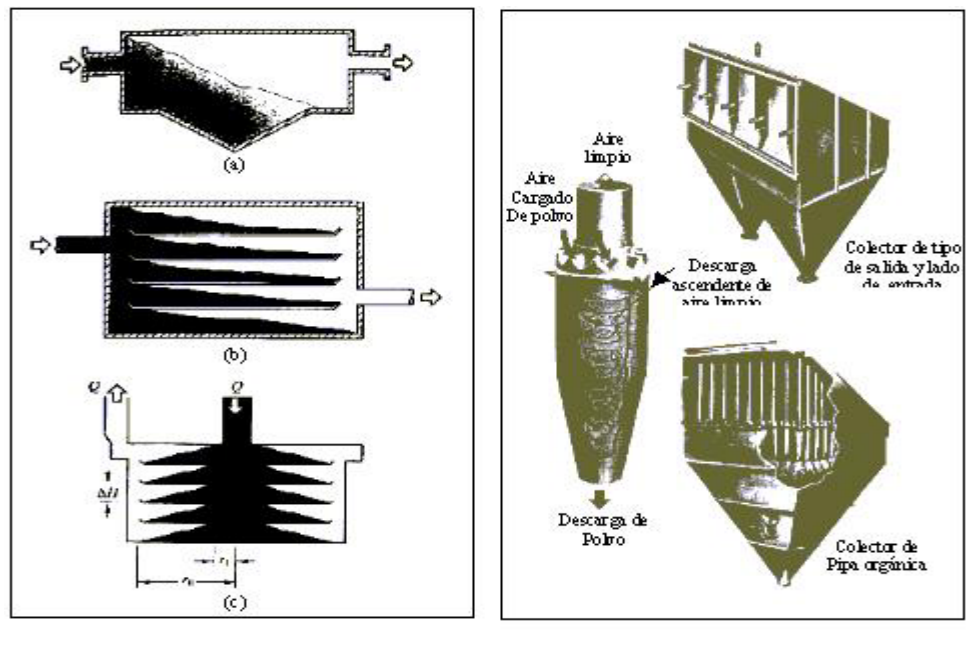

Figura 2. Cámaras Separadoras (a) Caja separadora. (b) Cámara de separación con 4 bandejas. (c) Cámara de sedimentación radial con 5 *bandejas*.

Figura 3. Multiciclones colectores de polvo que contienen diversos ciclones de fluido reversivo con entradas helicoidales en paralelo

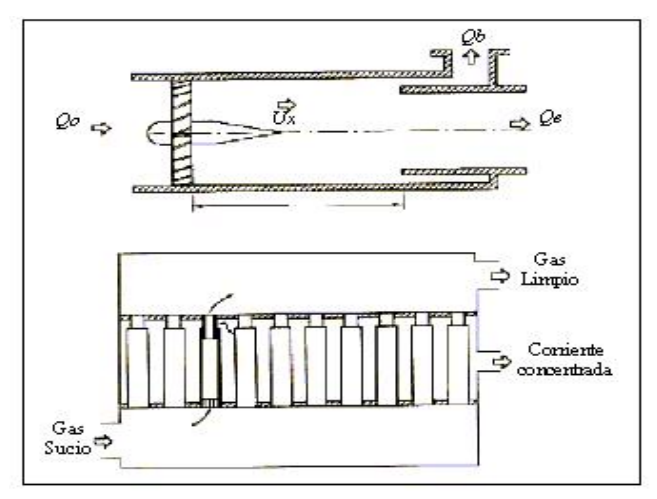

Figura 4. Ciclones continuos simples con platos y diverso ciclones Continuos en paralelo con un concentrador de partículas.

Las bolsas - filtros están cerrados en el tope y montados sobre una celda. El tubo deja que el aire sucio entre por las bolsas, pasando radialmente al exterior creando en la bolsa una capa de polvo, el cual queda atrapado en el interior del filtro. Los filtros manga movibles ( o de vibración) son limpiados al mover la parte superior de la bolsa a través de un movimiento mecánico. Los filtros de pulso Jet coleccionan partículas en el exterior de los filtros de tela, el cual esta sostenido por una armazón de alambre para mantener su forma cilíndrica. El polvo recolectado en la parte exterior de la bolsa es removido por un aire a alta presión el cual es descargado por una boquilla ubicada en la parte superior del filtro. Los sistemas de filtración poseen una alta eficiencia la cual es independiente de la taza de flujo volumétrico, pero están limitadas por las altas temperaturas.

Los Precipitadores Electrostáticos (Figura 6) son los recolectores de partículas de alta eficiencia los cuales remueven pequeñas partículas de una corriente de aire debido a la carga eléctrica de las partículas. El Precipitador esta compuesto por cientos de alambres de diámetro pequeño, montados de forma vertical entre la docena de placas verticales, se aplica alto voltaje al alambre lo que produce una corona que genera electricidad que se transfiere a las partículas en el aire. El alambre cargado eléctricamente y las placas generan un campo eléctrico que hace que las partículas cargadas se muevan lateralmente y se acerquen por si mismas a la placa. Estas placas son raspadas mecánicamente, lo cual hace que grandes fragmentos de restos depositados caigan en el área de abajo. El desempeño de los precipitadores electrostáticos es muy sensible a las variaciones promedio del flujo volumétrico del gas y a la resistencia eléctrica del polvo recolectado, ellos son utilizados comúnmente para limpiar promedios volumétricos muy grandes, tales como calderas de servicio alimentadas con carbón.

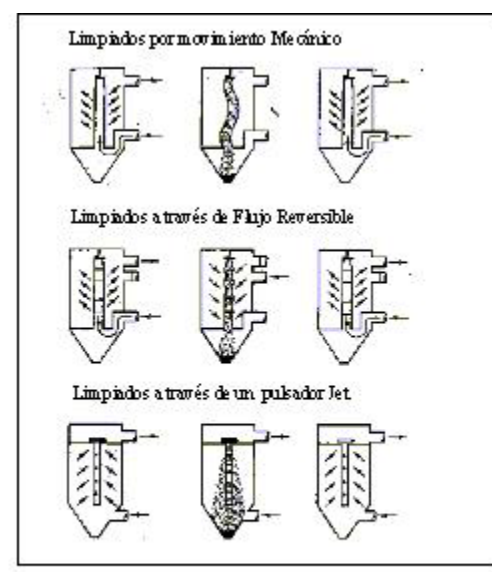

Figura 5. Colectores de partículas con uso de filtros (bolsas) clasificadas por el método de remoción del polvo colectado.

Los lavadores de partículas (scrubbers) son utilizados para remover partículas de una corriente gaseosa que sale de un proceso. Si las partículas que entran al lavador son de tamaño grande la eficiencia del equipo es alta, pero si las partículas son de tamaño submicrométrico la taza de colección de las partículas es mucho más baja, es decir el eficiencia disminuye. Existen muchos tipo de lavadores de partículas entre ellos tenemos el lavador tipo venturi (Figura 7) de flujo coordinado, tiene sección transversal rectangular, elegida así para facilitar su fabricación. El líquido se inyecta en la garganta del venturi haciendo que las gotas de líquido tengan mayor velocidad al igual que el gas que pasa por la garganta.

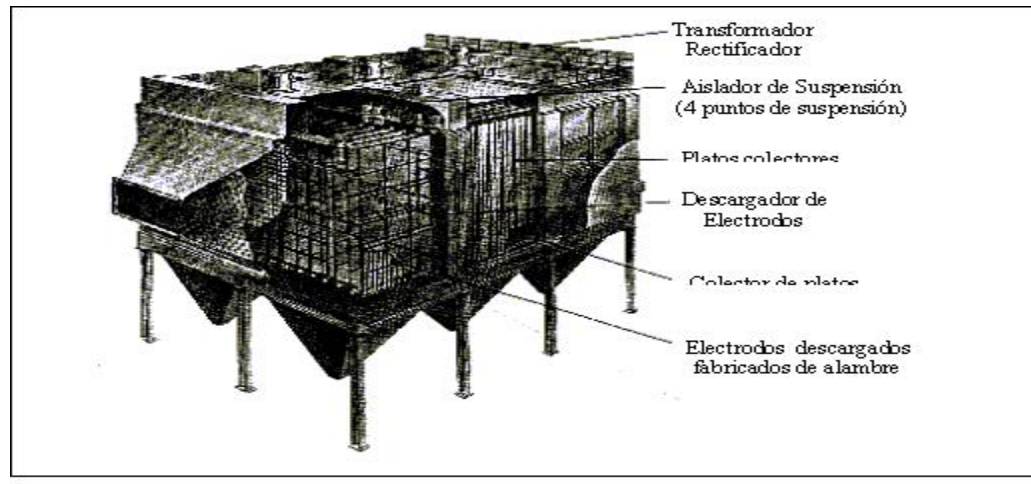

Figura 6. Precipitador Electrostático de alambre rígidos con limpiador mecánico por vibración

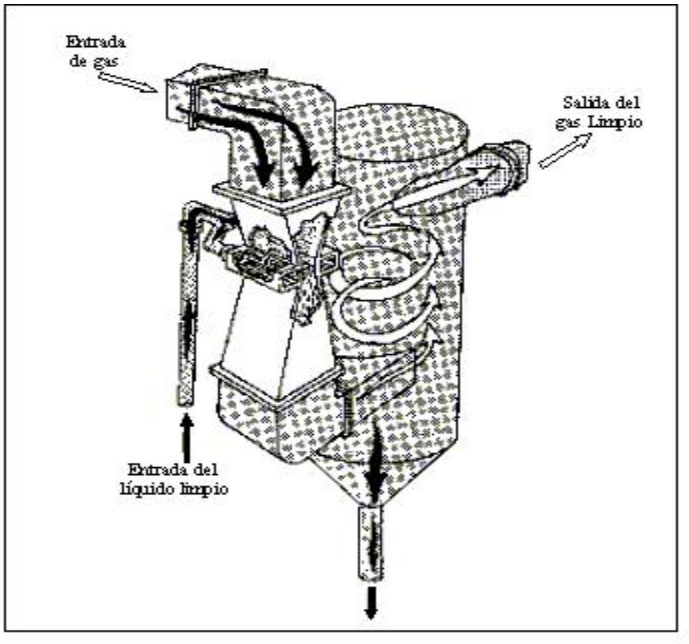

Figura 7. Esquema de un lavador venturi de flujo descendente, con inyección de líquido en la garganta

#### **RESULTADOS Y CONCLUSIONES**

El flujo de la información entre el programa principal y el modulo de cálculo desarrollado es adecuado, generando de esa forma el archivo DATOS.teg que es el archivo que utiliza el programa SIMTEGUC.exe para realizar los cálculos y poder generar el archivo SIMULA.teg donde se presenta los resultados de la simulación. Seguidamente se presentan algunas de los formularios principales del programa SIMTEGUC. El desarrollo de la interfaz gráfica permitió el ingreso de los datos de una manera sencilla y agradable al usuario. El programa permite diseñar y/o simular todos los equipos y en general arroja resultados confiables con un porcentaje de error por debajo del 1% para la mayoría de los parámetros considerados, y menores al 10% para algunas variables. Los resultados obtenidos en el módulo de ciclón, al validarse con los ejercicios reportados en la literatura cuando se conoce el diámetro del cuerpo del ciclón, presentan desviaciones mínimas en cuanto a presión (0.31%) y eficiencia (0.36%); cuando se desconoce su valor, las

desviaciones son de 1.23% y 3.04% respectivamente. Al validar la unidad de ciclón con el programa comercial SuperPro Designer se obtuvieron desviaciones menores al 2% para la mayoría de los parámetros considerados a excepción de la eficiencia la cual presentó una desviación de 7.67% cuando se trabaja sin la distribución de partículas, y de 0.36% cuando se hace uso de la misma (empleando el modelo matemático de Lich). La unidad de filtros presentó desviaciones menores al 1% cuando se validó con los ejemplos reportados en la literatura y con el programa comercial (para la mayoría de sus parámetros). En el precipitador electrostático se presentaron desviaciones menores al 1% a excepción de la carga y velocidad de deriva, cuando el diámetro de la partícula no coincide con el valor del diámetro promedio que emplea *Simteguc*, para lo cual se obtuvieron desviaciones de 4.65% y 2.99% respectivamente.

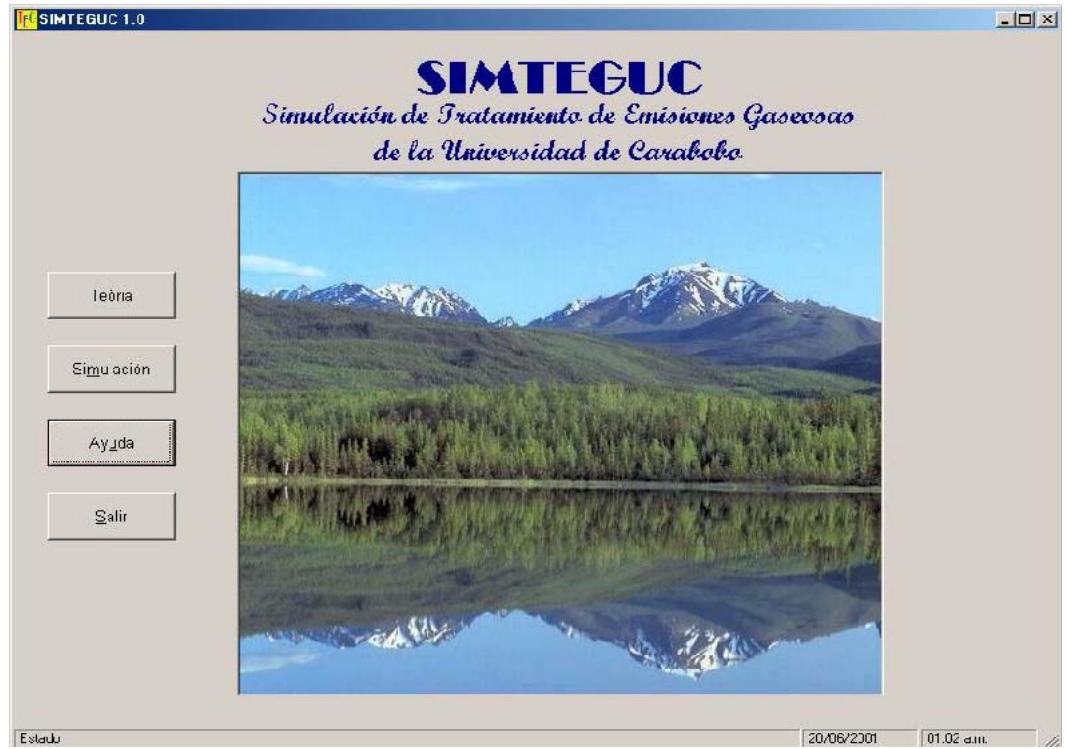

**Figura 8. Formulario de presentación e inicio del programa** 

#### **REFERENCIAS BIBLIOGRAFICAS**

De Nevers N. (1998) Ingenieria de Control de la Contaminación del Aire; Editorial Mc Graw Hill, Mexico.

Heison R., Kabel R. (1999) Sources and Control of Air Pollution; Editorial Prentice Hall. Canada.

Heuman W. (1997) Industrial Air: Pollution–Control– Systems;

Editorial Mc Graw Hill, Canada.

Microsoft Corporation. (1998) Microsoft Visual Basic 6.0 Manual del Programador; Primera Edición en Español. Editorial Mc Graw-Hill. España, Madrid.

Pérez S., Niño Z. (2000) Simulación de Procesos Químicos; Notas del curso de

Simulación de Procesos, Universidad de Carabobo, Valencia, Venezuela. Sánchez A. (1994) Mejoras al Programa de Simulación de Procesos Químicos SIMEST; Tesis

de Grado, Facultad de Ingeniería, Universidad de Carabobo, Valencia, Venezuela.

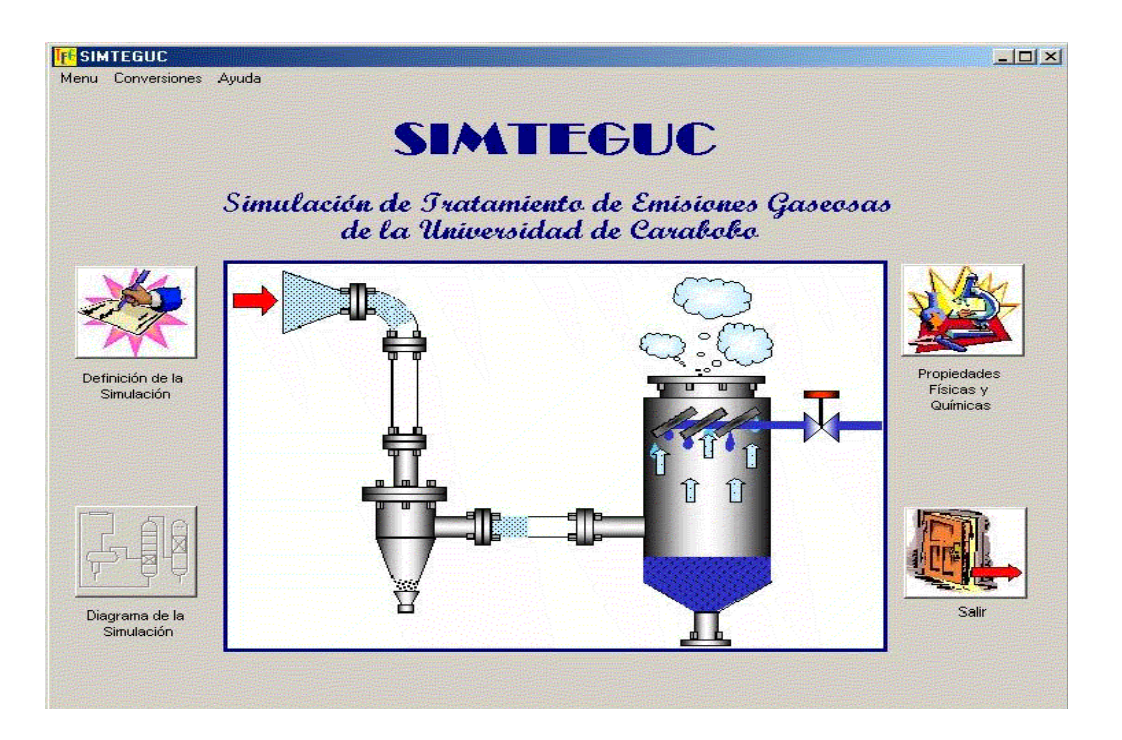

**Figura 9. Formulario de selección de opciones dentro del programa** 

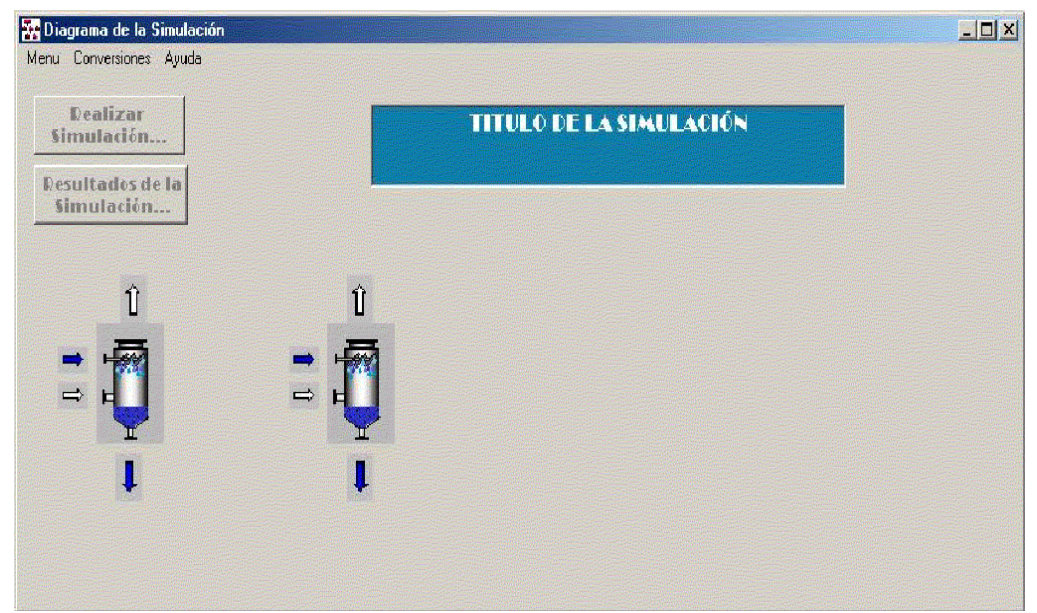

**Figura 10. Formulario de definición de corrientes y unidades del proceso a simular**